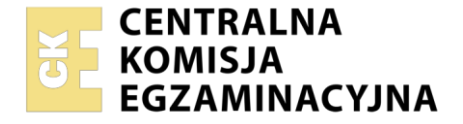

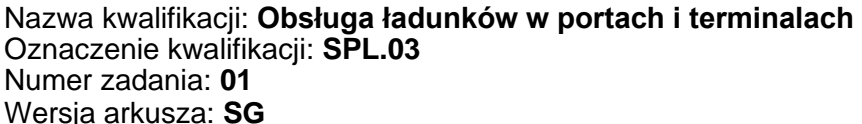

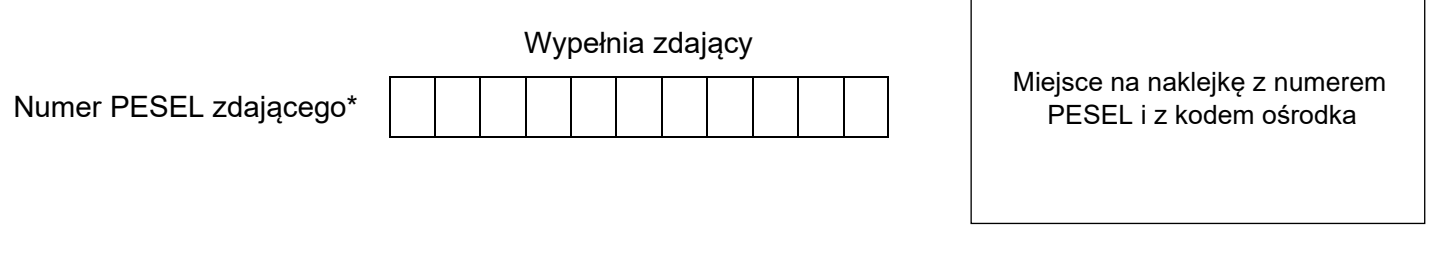

Czas trwania egzaminu: **150** minut. **SPL.03-01-23.01-SG** SPL.03-01-23.01-SG

# **EGZAMIN ZAWODOWY**

**Rok 2023 CZĘŚĆ PRAKTYCZNA**

# **PODSTAWA PROGRAMOWA 2019**

# **Instrukcja dla zdającego**

- 1. Na pierwszej stronie arkusza egzaminacyjnego wpisz w oznaczonym miejscu swój numer PESEL i naklej naklejkę z numerem PESEL i z kodem ośrodka.
- 2. Na KARCIE OCENY w oznaczonym miejscu przyklej naklejkę z numerem PESEL oraz wpisz:
	- − swój numer PESEL\*,
	- − oznaczenie kwalifikacji,
	- − numer zadania,
	- − numer stanowiska.
- 3. Sprawdź, czy arkusz egzaminacyjny zawiera 9 stron i nie zawiera błędów. Ewentualny brak stron lub inne usterki zgłoś przez podniesienie ręki przewodniczącemu zespołu nadzorującego.
- 4. Zapoznaj się z treścią zadania oraz stanowiskiem egzaminacyjnym. Masz na to 10 minut. Czas ten nie jest wliczany do czasu trwania egzaminu.
- 5. Czas rozpoczęcia i zakończenia pracy zapisze w widocznym miejscu przewodniczący zespołu nadzorującego.
- 6. Wykonaj samodzielnie zadanie egzaminacyjne. Przestrzegaj zasad bezpieczeństwa i organizacji pracy.
- 7. Po zakończeniu wykonania zadania pozostaw arkusz egzaminacyjny z rezultatami oraz KARTĘ OCENY na swoim stanowisku lub w miejscu wskazanym przez przewodniczącego zespołu nadzorującego.
- 8. Po uzyskaniu zgody zespołu nadzorującego możesz opuścić salę/miejsce przeprowadzania egzaminu.

#### *Powodzenia!*

*\* w przypadku braku numeru PESEL – seria i numer paszportu lub innego dokumentu potwierdzającego tożsamość*

Układ graficzny © CKE 2020

# **Zadanie egzaminacyjne**

Terminal Przeładunkowy otrzymał od przedsiębiorstwa POLSPED zlecenie na obsługę drobnicy zjednostkowanej w formie paletowych jednostek ładunkowych (pjł). Kartony z mrożonkami zostaną ułożone na paletach, przewiezione do magazynu konsolidacyjnego i tam składowane. Następnie zostaną umieszczone w kontenerach i odstawione na pole składowe, gdzie będą oczekiwać na załadunek na naczepy podkontenerowe.

Zaplanuj najmniejszą liczbę pjł do umieszczenia wszystkich kartonów z mrożonkami i wypełnij kartę formowania paletowych jednostek ładunkowych na podstawie *Danych dotyczących towaru* i *Danych dotyczących palety*.

Wypełnij kartę doboru kontenera do realizacji zlecenia na podstawie *Danych dotyczących zlecenia* i *Bazy kontenerowej terminalu*.

Uzupełnij kartę kalkulacji czasów wykonania usług i kosztów realizowanego zlecenia na podstawie *Cennika usług wykonywanych w terminalu* i *Parametrów środków transportu bliskiego.*

Sporządź krajowy samochodowy list przewozowy o numerze 7/PL/2023 dotyczący przewozu ładunku jedną naczepą, korzystając z informacji zawartych w *Danych dotyczących zlecenia* i *Danych kontrahentów*.

Wypełnij fakturę o numerze 4/FV/2023 za wykonane czynności w terminalu na podstawie *Danych dotyczących zlecenia* oraz karty kalkulacji kosztów netto realizowanego zlecenia. Stawka VAT na usługi realizowane w terminalu wynosi 23%.

List przewozowy i fakturę wystaw z datą 09.01.2023 r.

Wszystkie informacje niezbędne do rozwiązania zadania oraz druki do wypełnienia znajdują się w arkuszu egzaminacyjnym.

## **Dane dotyczące towaru**

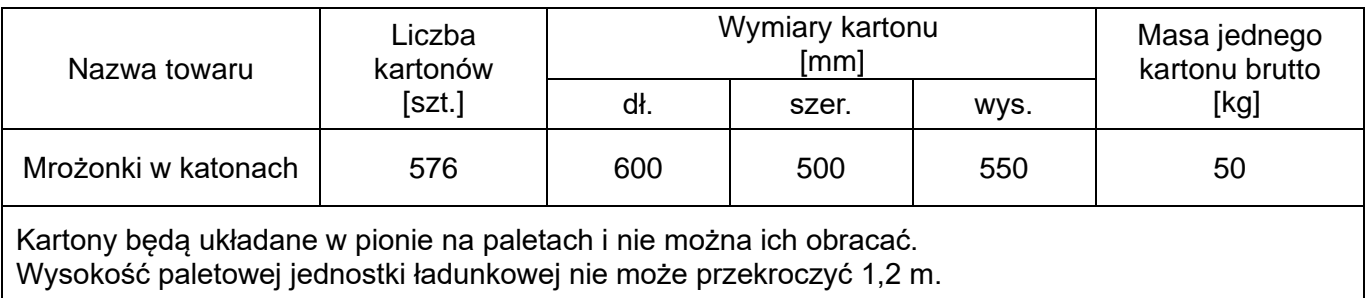

## **Dane dotyczące palety**

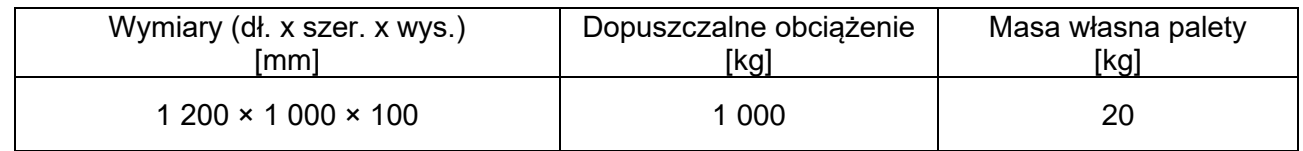

#### **Dane dotyczące zlecenia**

Odległość, którą pokonuje środek transportu bliskiego z magazynu do miejsca załadunku pjł do kontenera oraz jego powrót, wynosi 300 m.

Każdorazowo wózkiem może być przewożona tylko jedna pjł.

Załadunek pjł do kontenera będzie realizowany jednocześnie wszystkimi dostępnymi urządzeniami transportu bliskiego danego typu.

Odległość, którą pokonuje środek transportu bliskiego z placu składowego do miejsca załadunku kontenera na naczepę oraz jego powrót, wynosi 400 m.

Przedsiębiorstwo POLSPED zleca wykonanie usług:

- − formowania pjł,
- − magazynowania pjł,
- − załadunku pjł do kontenerów,
- − załadunku kontenerów na naczepy w dniu 09.01.2023 r.,
- − sporządzenia listu przewozowego na transport ładunku z terminalu do odbiorcy.

Na jedną naczepę można załadować maksymalnie jeden kontener.

#### **Baza kontenerowa terminalu**

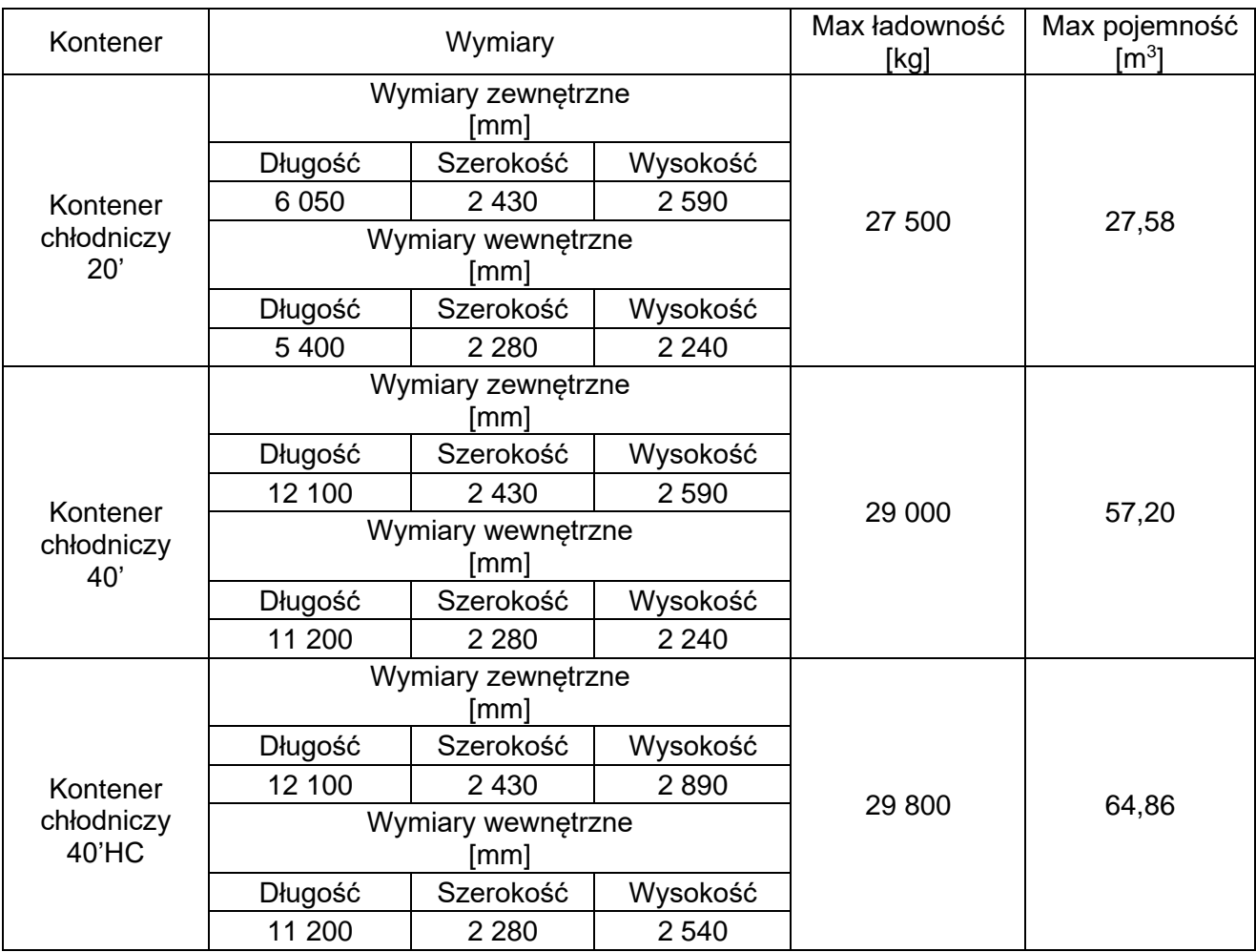

## **Dane kontrahentów**

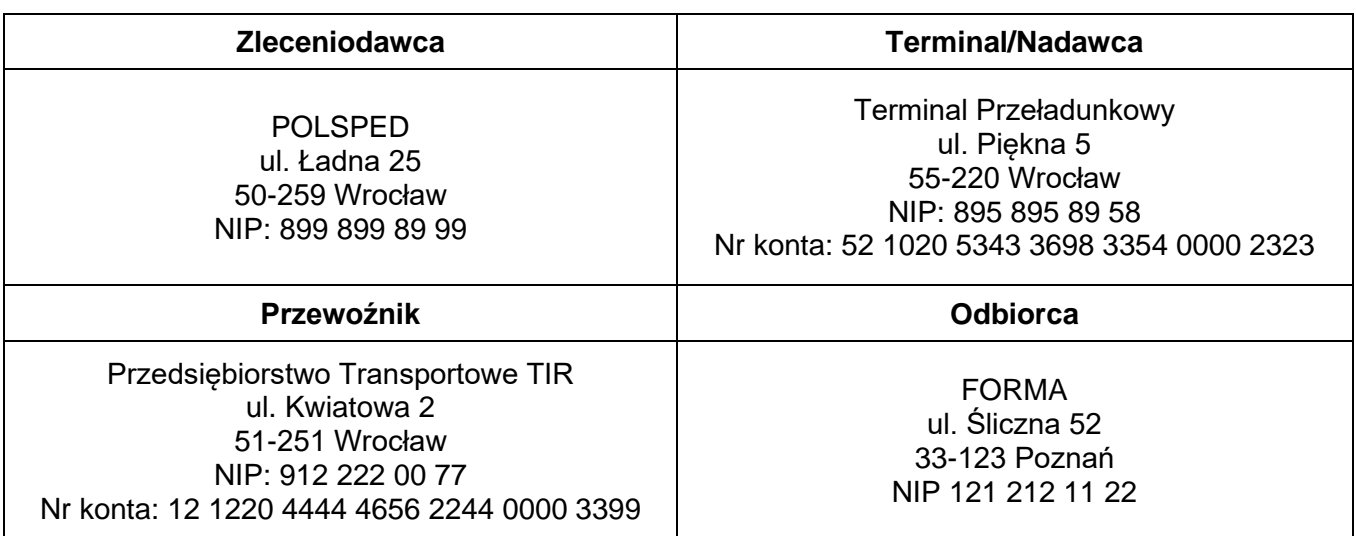

#### **Parametry środków transportu bliskiego**

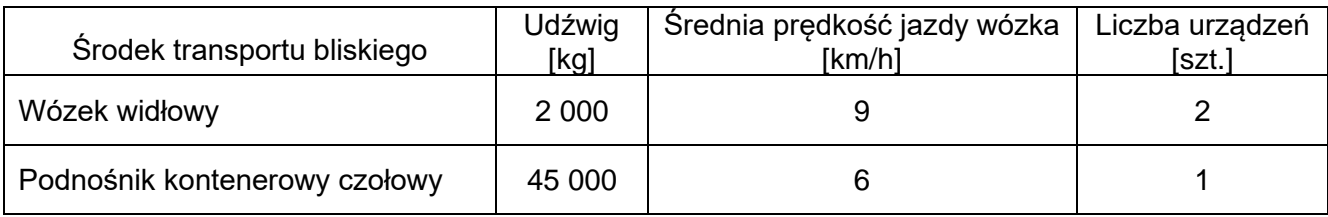

#### **Cennik usług wykonywanych w terminalu**

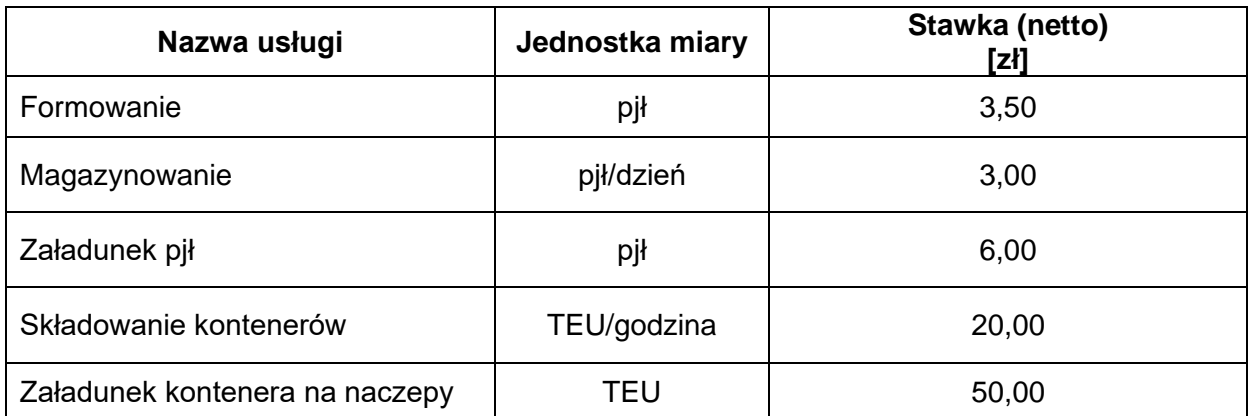

Czas magazynowania pjł: 2 dni.

Kontenery składowane są na placu w dwóch warstwach.

Czas składowania załadowanych kontenerów w terminalu: 4 godziny.

Forma płatności: przelew.

Termin płatności: 14 dni.

# **Czas przeznaczony na wykonanie zadania wynosi 150 minut.**

### **Ocenie podlegać będą 5 rezultatów:**

- − karta formowania paletowych jednostek ładunkowych,
- − karta doboru kontenera
- − karta kalkulacji czasów wykonania usług i kosztów realizowanego zlecenia,
- − krajowy samochodowy list przewozowy
- − faktura za usługi realizowane w terminalu.

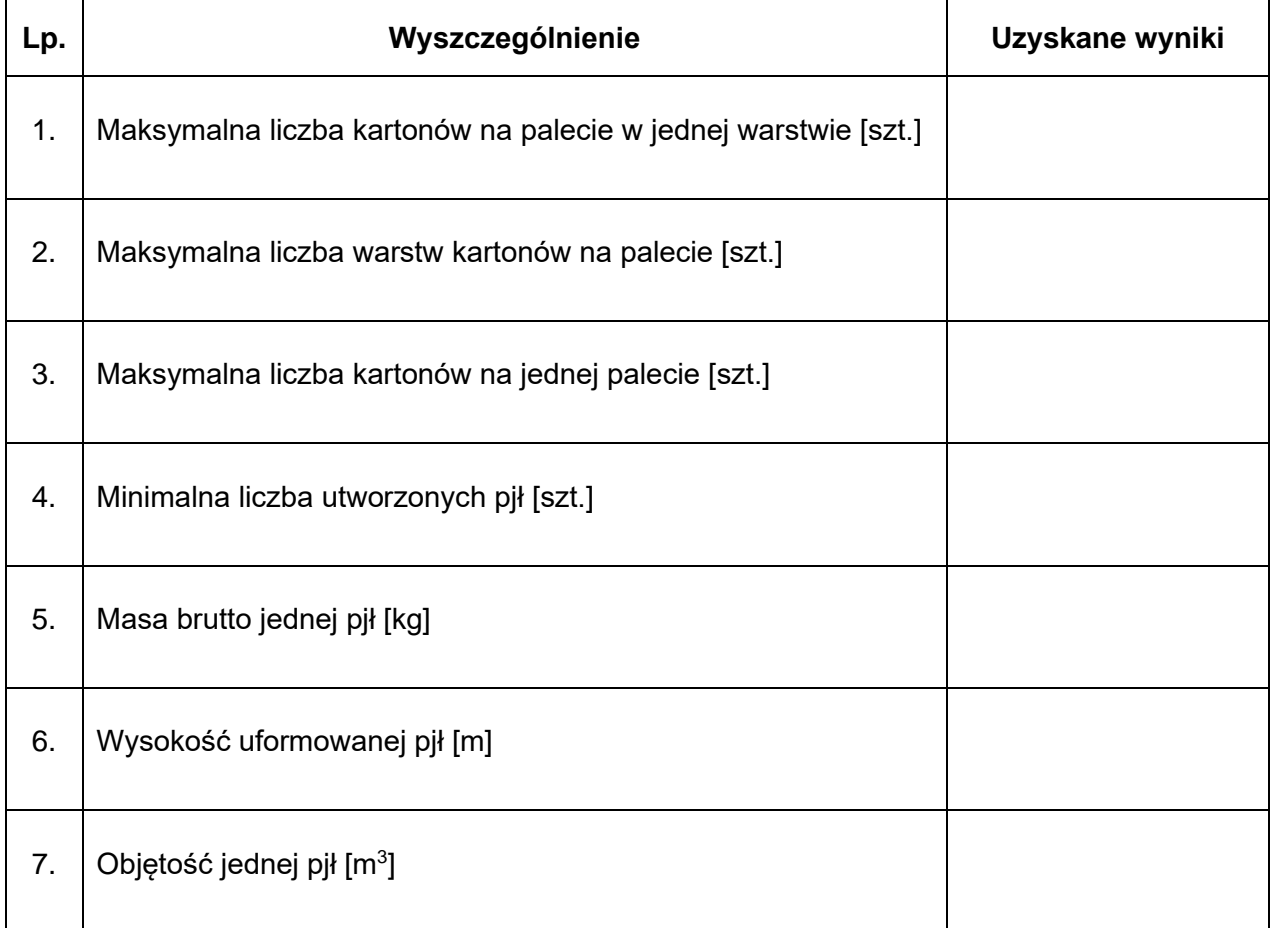

#### **Karta formowania paletowych jednostek ładunkowych**

## **Karta doboru kontenera**

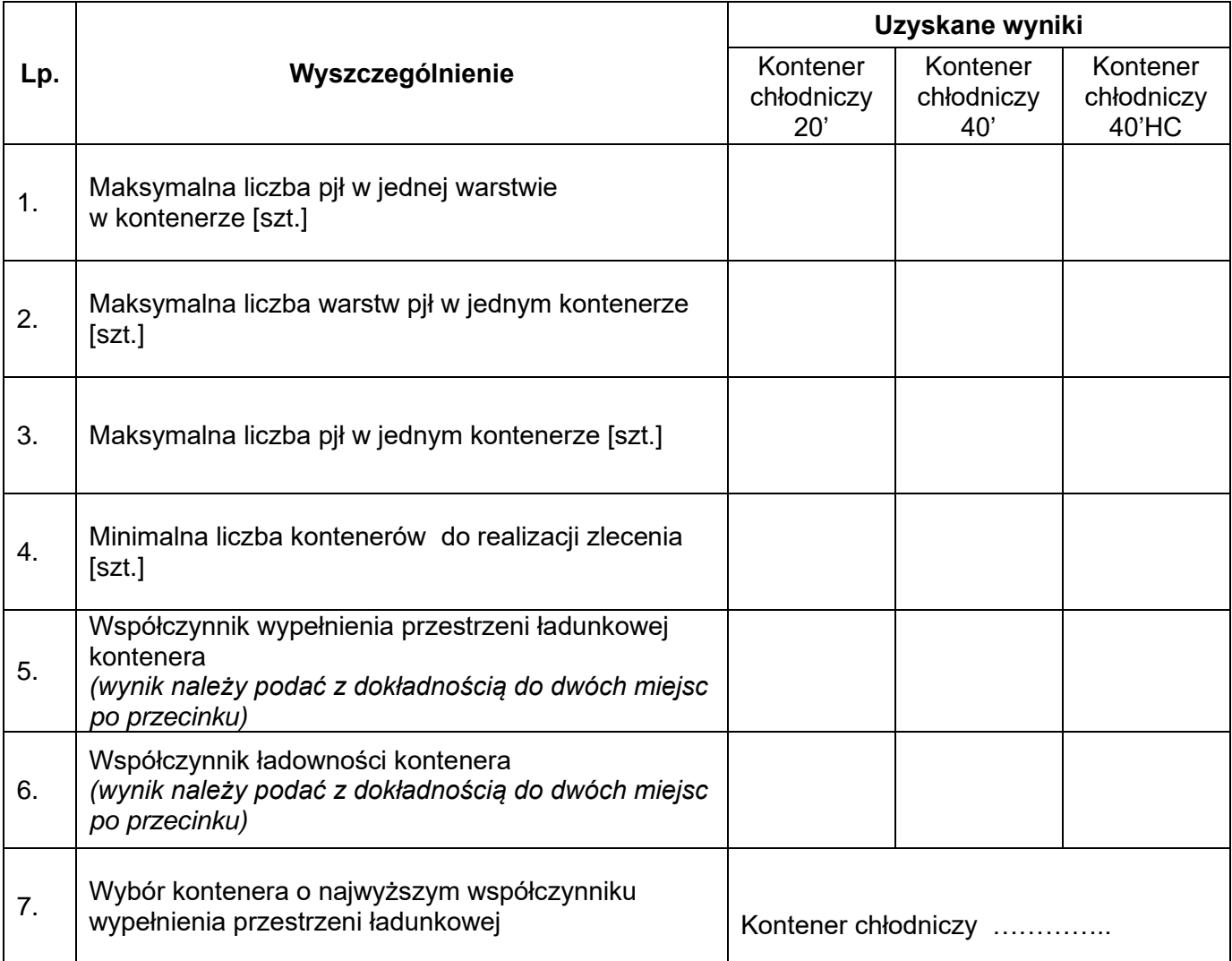

# **Karta kalkulacji czasów wykonania usług i kosztów realizowanego zlecenia**

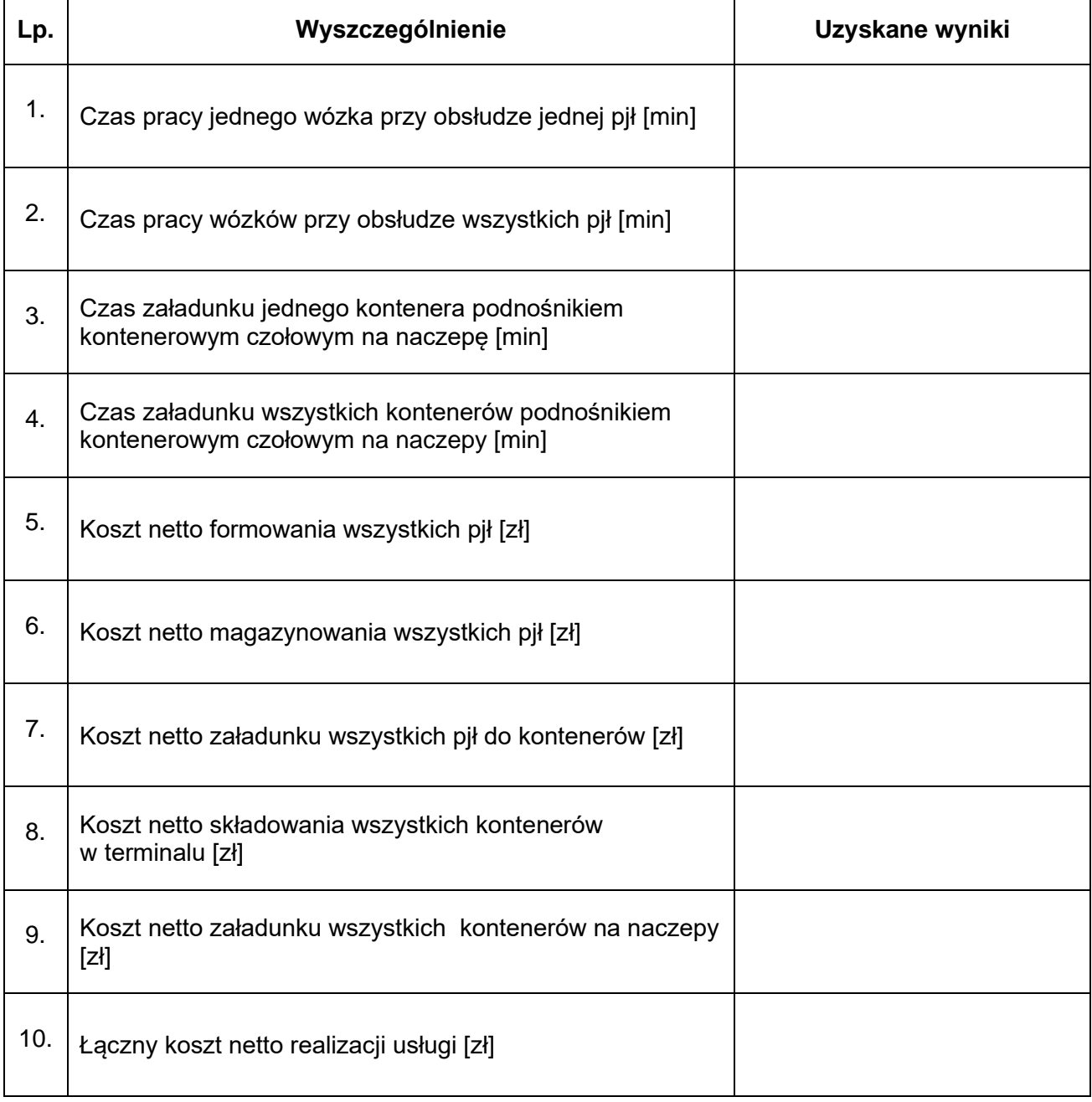

# **Krajowy samochodowy list przewozowy**

![](_page_7_Picture_81.jpeg)

Faktura za usługi realizowane w terminalu **Faktura za usługi realizowane w terminalu** 

![](_page_8_Picture_198.jpeg)

Więcej arkuszy znajdziesz na stronie: arkusze.pl